# **EM9G45 Hardware Manual**

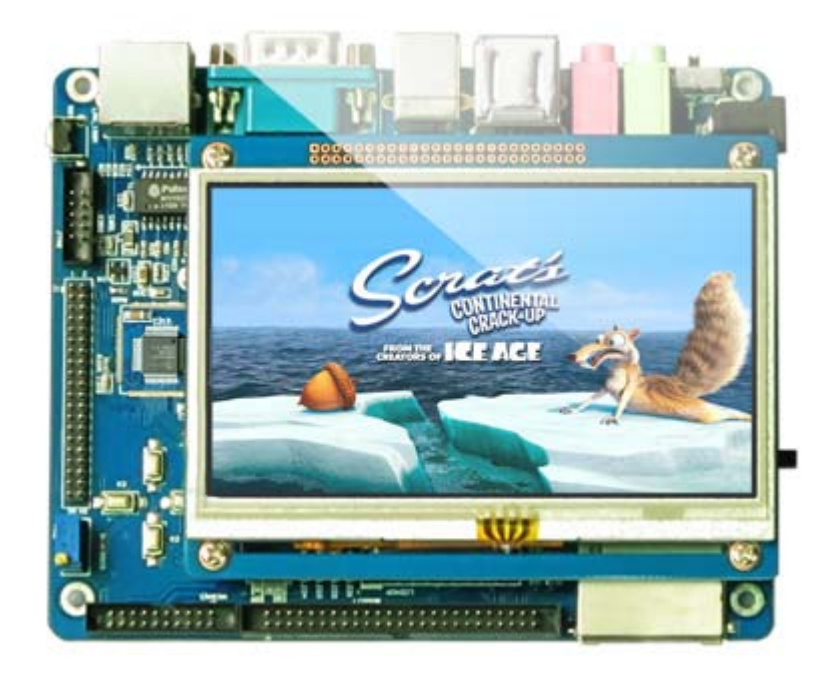

**Boardcon Technology Limited** [www.boardcon.com](http://www.boardcon.com/)

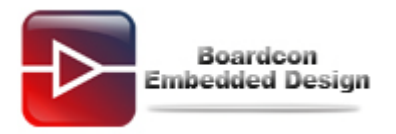

#### **1. Introduction**

#### **1.1. About this Manual**

This manual is intended to provide the user with an overview of the board and benefits, complete features specifications, and set up procedures. It contains important safety information as well.

#### **1.2. Feedback and Update to this Manual**

To help our customers make the most of our products, we are continually making additional and updated resources available on the Boardcon website [\(www.boardcon.com](http://www.boardcon.com/) [, www.armdesigner.com\)](http://www.armdesigner.com/).

These include manuals, application notes, programming examples, and updated software and hardware. Check in periodically to see what's new!

When we are prioritizing work on these updated resources, feedback from customers is the number one influence, If you have questions, comments, or concerns about your product or project, please no hesitate to contact us at [support@armdesigner.com.](mailto:support@armdesigner.com)

#### **1.3. Limited Warranty**

Boardcon warrants this product to be free of defects in material and workmanship for a period of one year from date of buy. During this warranty period Boardcon will repair or replace the defective unit in accordance with the following process:

A copy of the original invoice must be included when returning the defective unit to Boardcon. This limited warranty does not cover damages resulting from lighting or other power surges, misuse, abuse, abnormal conditions of operation, or attempts to alter or modify the function of the product.

This warranty is limited to the repair or replacement of the defective unit .In no event shall Boardcon be liable or responsible for any loss or damages, including but not limited to any lost profits, incidental or consequential damages, loss of business, or anticipatory profits arising from the use or inability to use this products.

Repairs make after the expiration of the warranty period are subject to a repair charge and the cost of return shipping. Please contact Boardcon to arrange for any repair service and to obtain repair charge information.

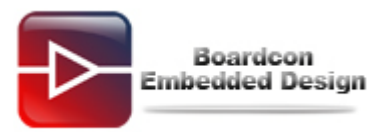

#### <span id="page-2-1"></span><span id="page-2-0"></span>Content

<span id="page-2-3"></span><span id="page-2-2"></span>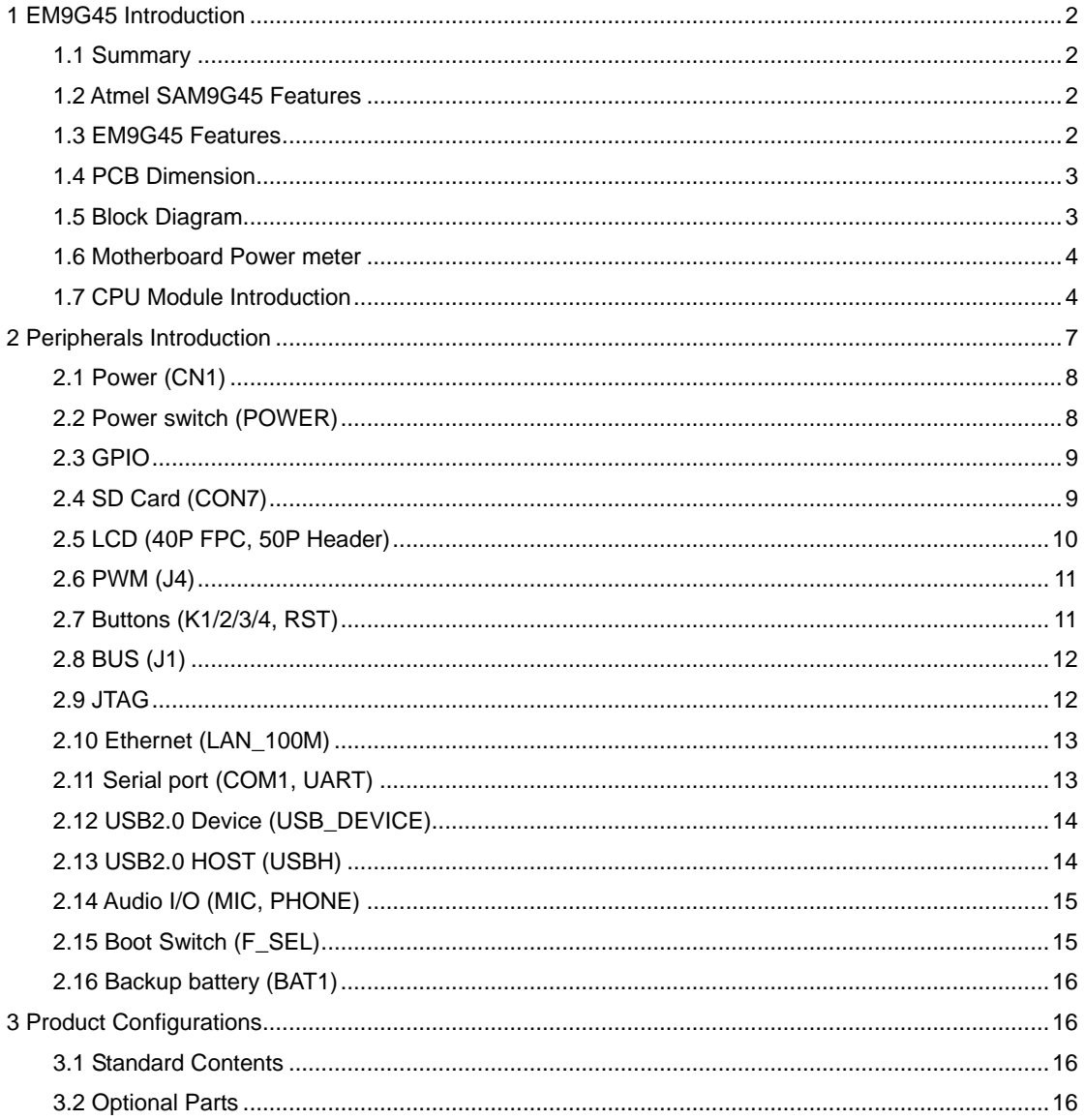

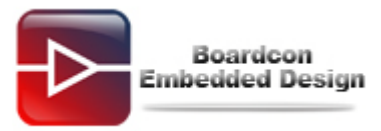

# **1 EM9G45 Introduction**

#### **1.1 Summary**

This EM9G25 SBC is a new Linux development board powered by Atmel SAM9G45 ARM9 processor. The AT91SAM9G45 is the first embedded microprocessor that offers a true EHCI-compliant USB high-speed controller.

Onboard peripherals include USB device, double-USB host, Ethernet 10/100 interface, SD/MMC card slots, a 24-bit true color LCD TFT display with resistive touchscreen and backlight, Audio input/output, and a backup battery.

The SBC supports Linux, Android and Microsoft WinCE. Boardcon provides full BSPs for Linux operating systems free of charge, and Android and WinCE are coming soon.

Related Applications for EM9G25 SBC: POS terminals, security, building automation, industrial control, medical, PC and gaming peripherals, toys and cellular phone accessories, data acquisition system, handheld devices, etc.

EM9G25 SBC competes well against other low cost solutions but also provides the longevity and stability OEMs require to go to take their products to market.

#### <span id="page-3-0"></span>**1.2 Atmel SAM9G45 Features**

- 400 MHz ARM926EJ-S™ ARM®Thumb®Processor
- 32 KBytes Data Cache, 32 KBytes Instruction Cache, MMU
- Memories
- Dual External Bus Interface supporting 4-bank DDR2/LPDDR, SDRAM/LPSDR,

Static Memories, CompactFlash, SLC NAND Flash with ECC

- One 64-kbyte internal SRAM, single-cycle access at system speed or processor speed through TCM interface
- One 64-kbyte internal ROM, embedding bootstrap routine
- Peripherals
- LCD Controller supporting STN and TFT displays up to 1280\*860
- ITU-R BT. 601/656 Image Sensor Interface
- USB Device High Speed, USB Host High Speed and USB Host Full Speed with OnChip Transceiver
- 10/100 Mbps Ethernet MAC Controller
- Two High Speed Memory CardHosts (SDIO, SDCard, MMC)
- AC'97 controller
- Two Master/Slave Serial Peripheral Interfaces
- Two Three-channel 32-bit Timer/Counters
- Two Synchronous Serial Controllers (I2S mode)
- <span id="page-3-1"></span>– Four-channel 16-bit PWM Controller
- Two Two-wire Interfaces
- Four USARTs with ISO7816, IrDA, Manchester and SPI modes

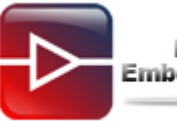

- Boardcon **Embedded Design**
- 8-channel 10-bit ADC with 4-wire Touch Screen support
- System
- 133 MHz twelve 32-bit layer AHB Bus Matrix
- 37 DMA Channels
- Boot from NAND Flash, SDCard, DataFlash® or serial DataFlash
- Reset Controller with on-chip Power-on Reset
- Selectable 32768 Hz Low-power and 12 MHz Crystal Oscillators
- Internal Low-power 32kHz RC Oscillator
- One PLL for the system and one 480 MHz PLL optimized for USB High Speed
- Two Programmable External Clock Signals
- Advanced Interrupt Controller and Debug Unit
- Periodic Interval Timer, Watchdog Timer, Real Time Timer and Real Time Clock
- I/O
- Five 32-bit Parallel Input/Output Controllers
- 160 Programmable I/O Lines Multiplexed with up to Two Peripheral I/Os with
- Schmitt trigger input
- Package
- <span id="page-4-0"></span>– 324-ball LFBGA, pitch 0.8 mm

### **1.3 EM9G45 Features**

<span id="page-4-1"></span>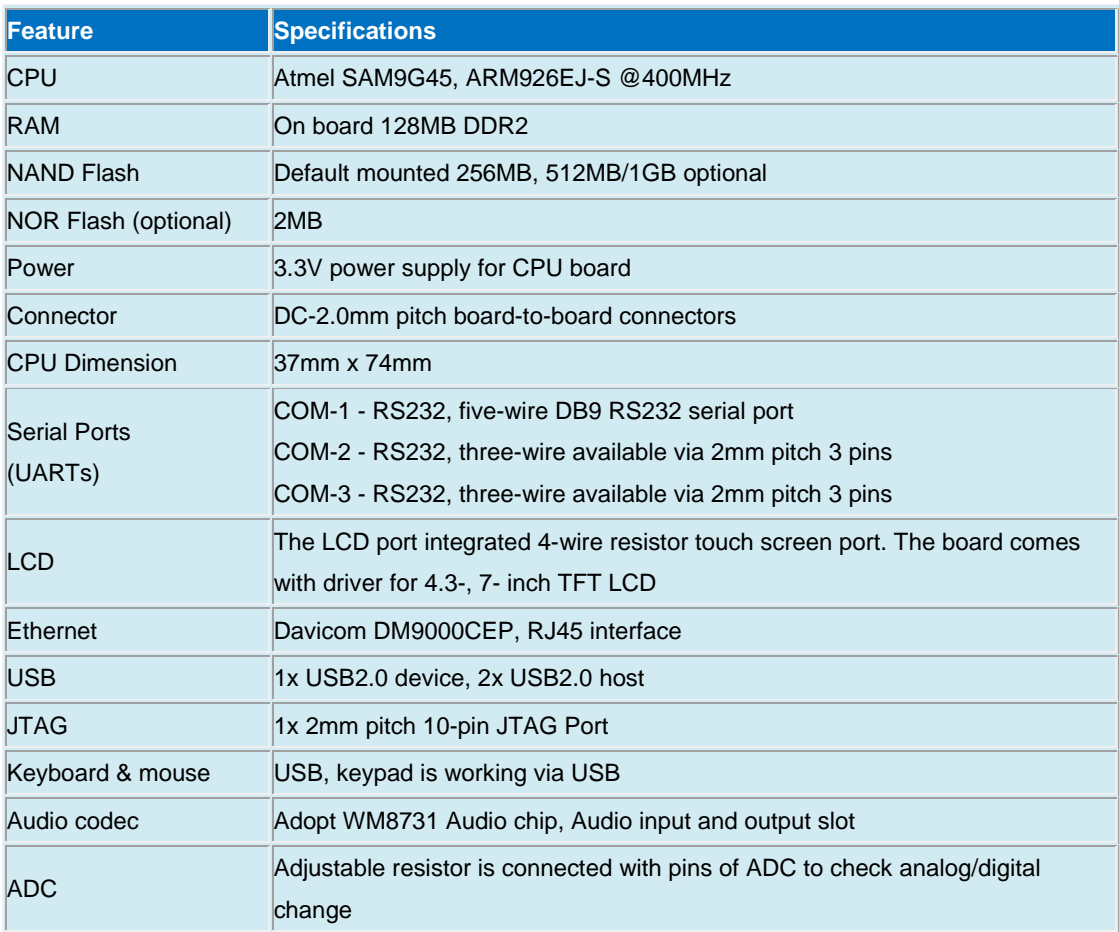

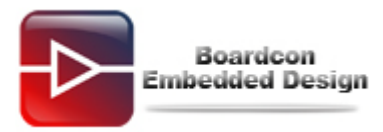

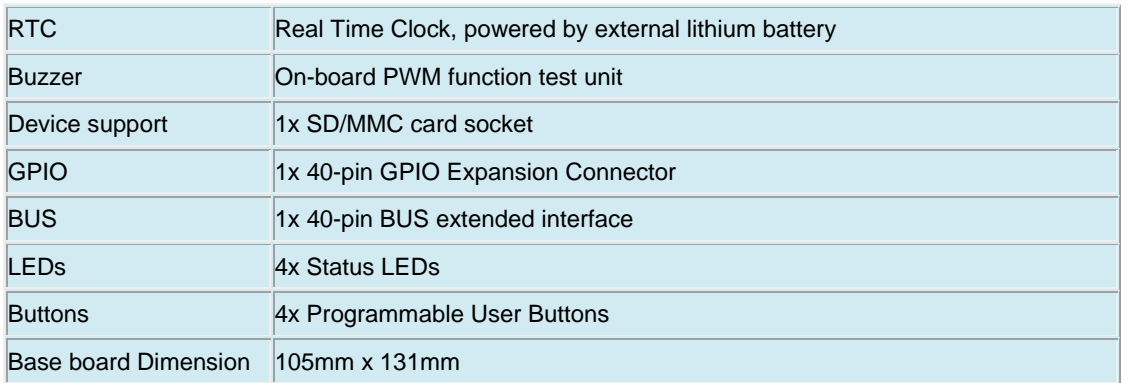

# **1.4 PCB Dimension**

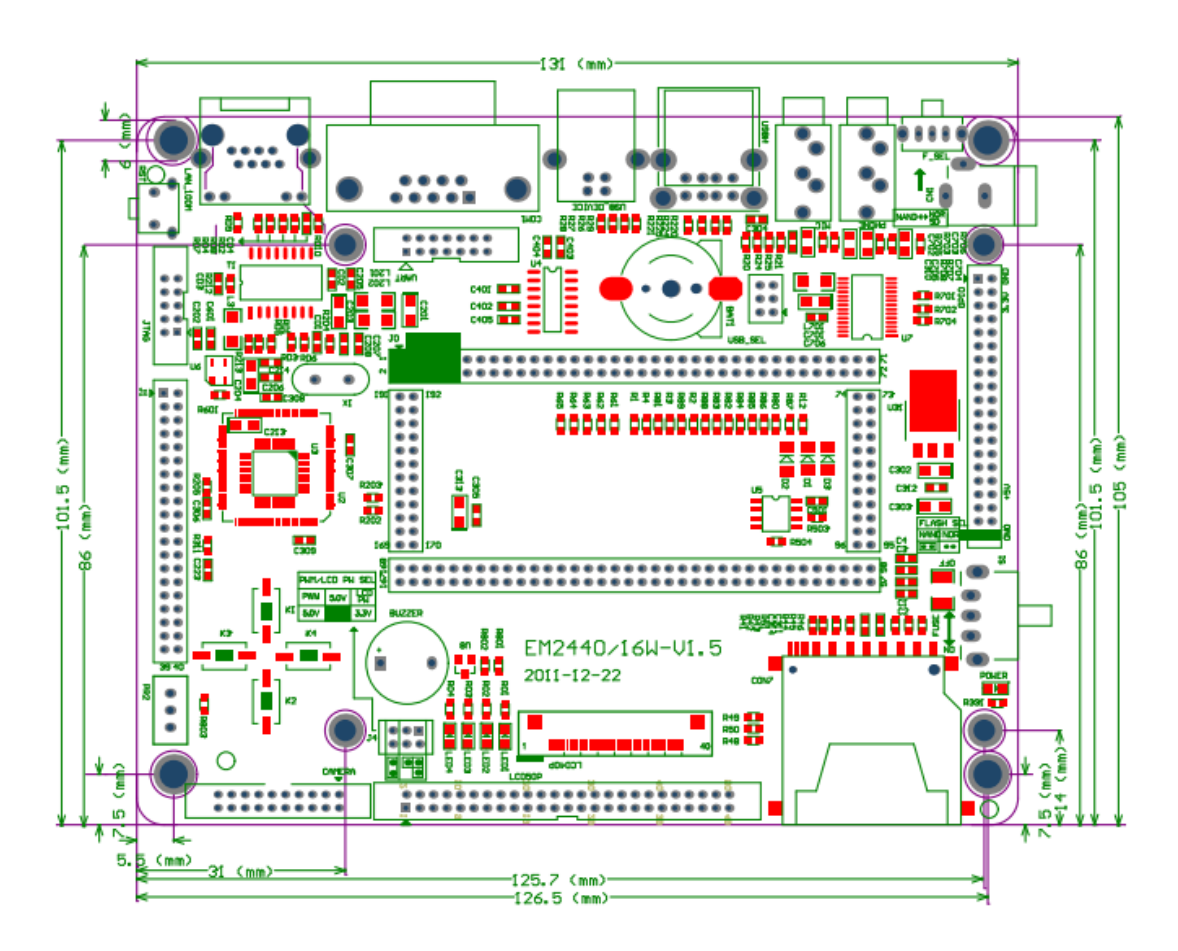

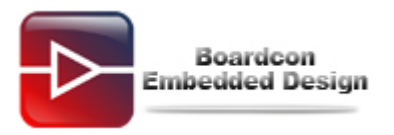

## **1.5 Block Diagram**

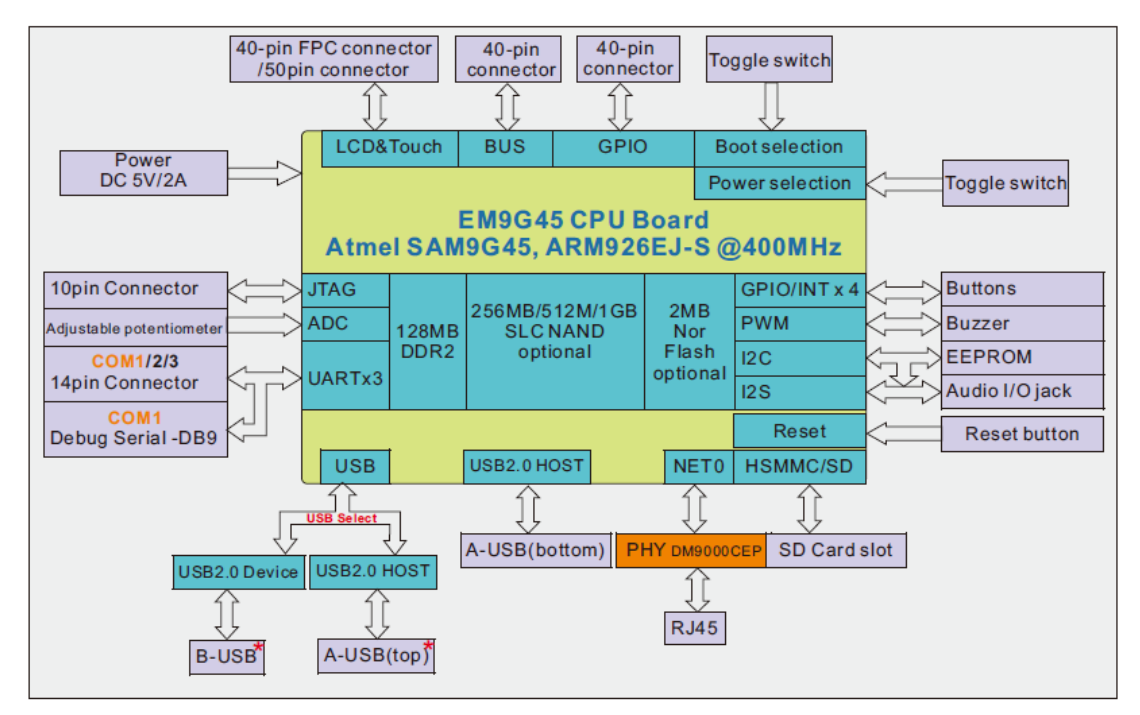

\* Note: Only two USB are active at one time. The USB can be specified by operating the USB\_SEL.

#### **1.6 Motherboard Power meter**

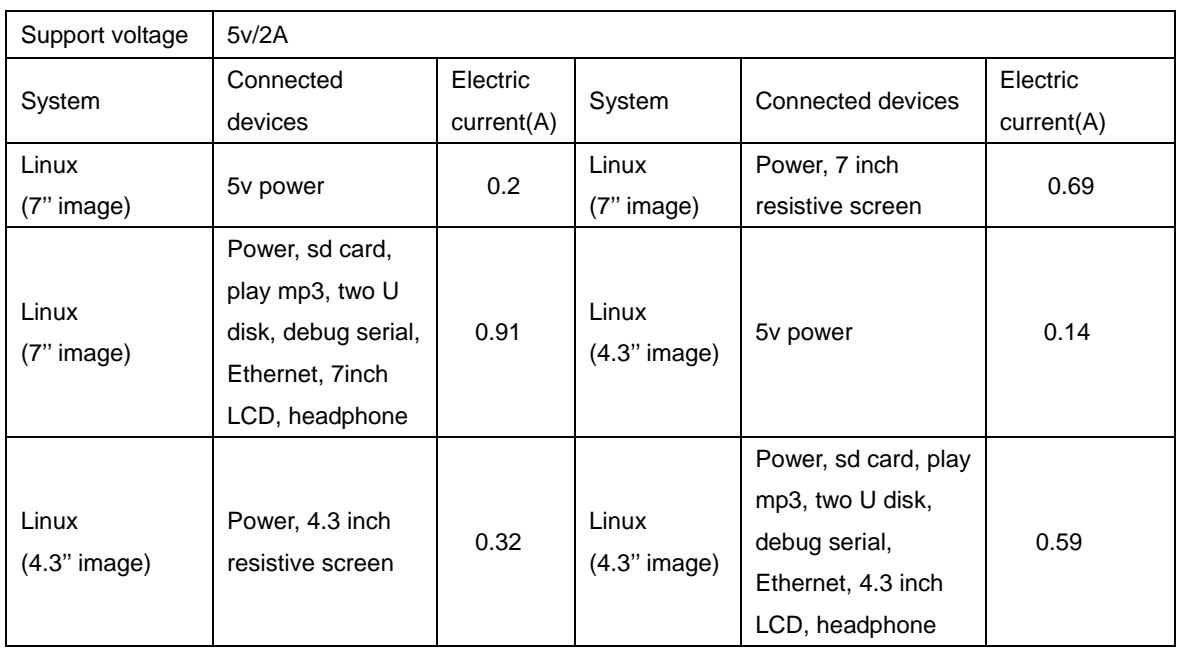

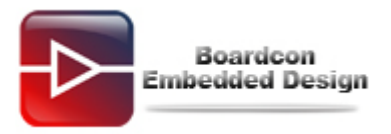

### **1.7 CPU Module Introduction**

The EM9G45 CPU board – MINI9G45 is a miniature computer-on-module (CoM) / system-on-module (SoM) board designed to serve as a building block in embedded applications. The module is provided with comprehensive documentation and full ready-to-run SW support for Linux operating systems.

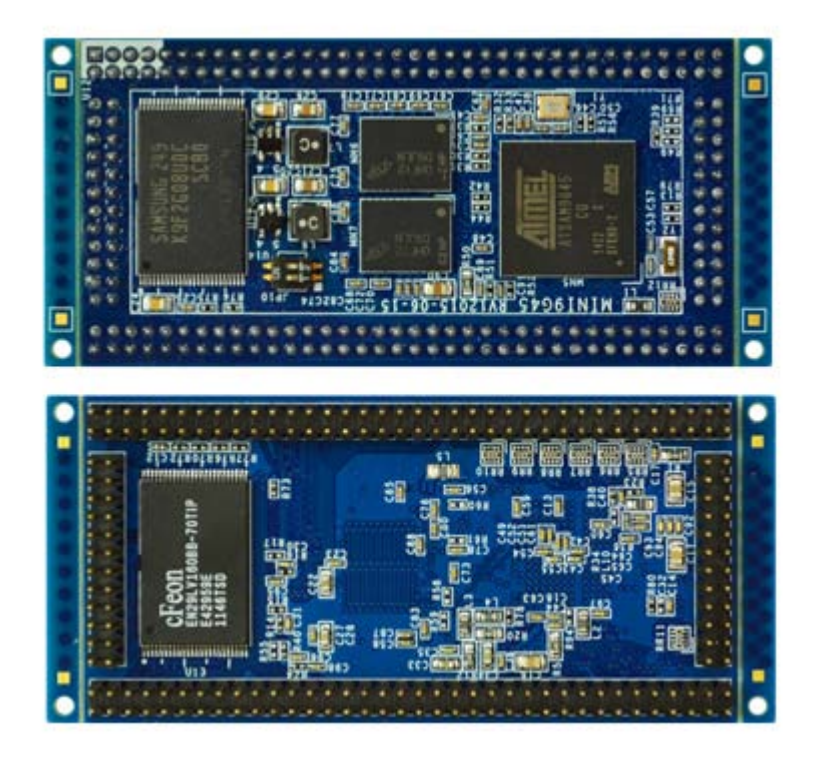

#### **Board Dimension**

- \* Board size: 74mm x 37mm
- \* Pin to Pin space: 2mm
- \* Pin number: (J1A +J1C) x 24 + (J1B+J1D) x 72, total 192 pins

#### **Feature**

- <span id="page-7-0"></span>\* MINI9G45 Development Board: [EM9G45,](http://www.boardcon.com/EM9G45_SBC/) [EM9G45-I](http://www.boardcon.com/EM9G45-I_SBC/)
- \* Power supply: 3.3V

\* Pin out: 10/100 Ethernet port, USB HOST, USB device, UART, GPIO, RTC, JTAG, audio codec and speaker, watchdog, I2C, HS-ISP BUS, SDIO, ADC, PWM, etc.

- \* Application: POS terminals, security, industrial control, medical, handheld devices, etc.
- \* Compatible module: [MINI2440,](http://www.boardcon.com/MINI2440/) [MINI2416-III,](http://www.boardcon.com/CoM_MINI2416-III/) [MINI210-III](http://www.boardcon.com/MINI210-III/)

#### **MINI9G45 PCB Dimension**

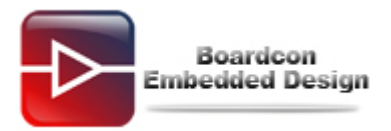

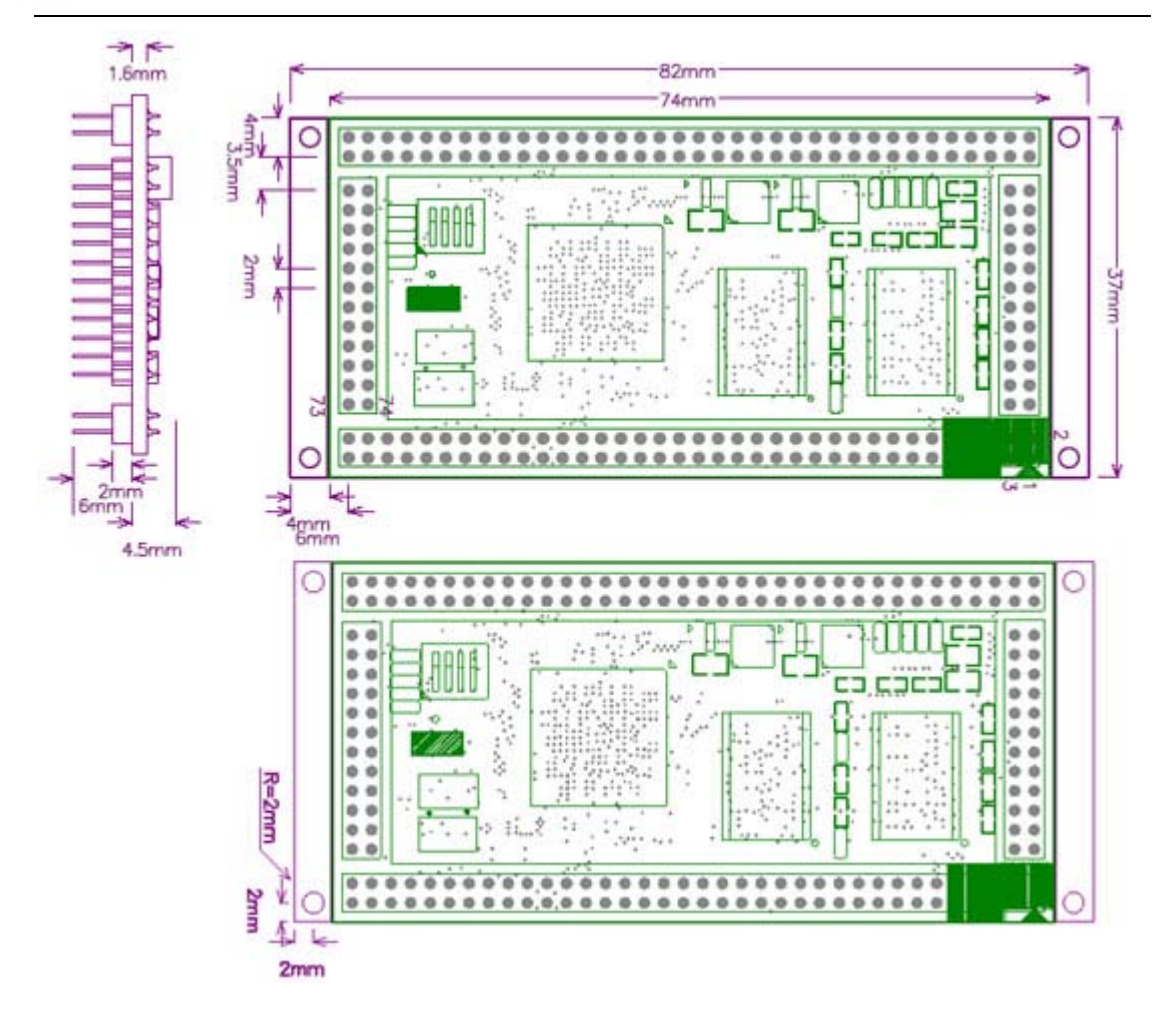

#### <span id="page-8-0"></span>**Pin Definition**

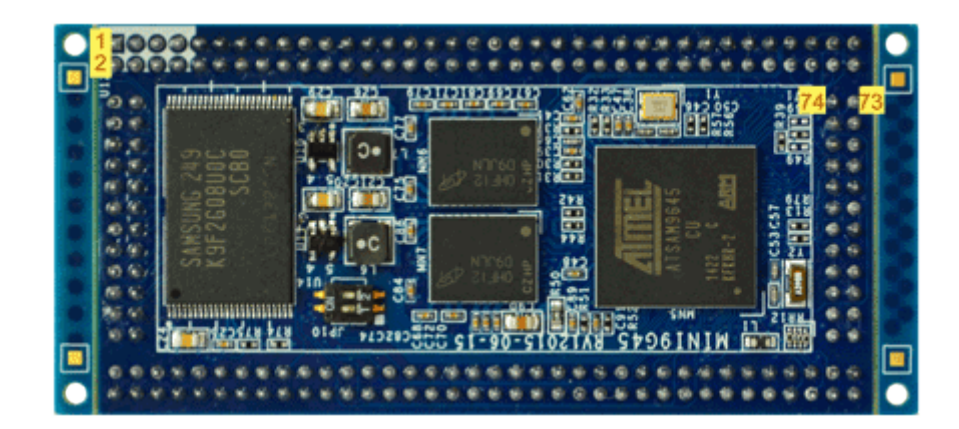

<span id="page-8-1"></span>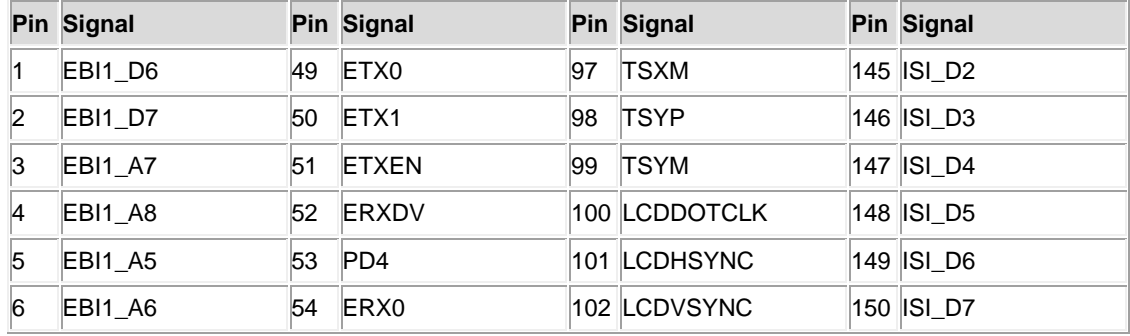

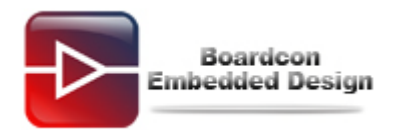

<span id="page-9-1"></span><span id="page-9-0"></span>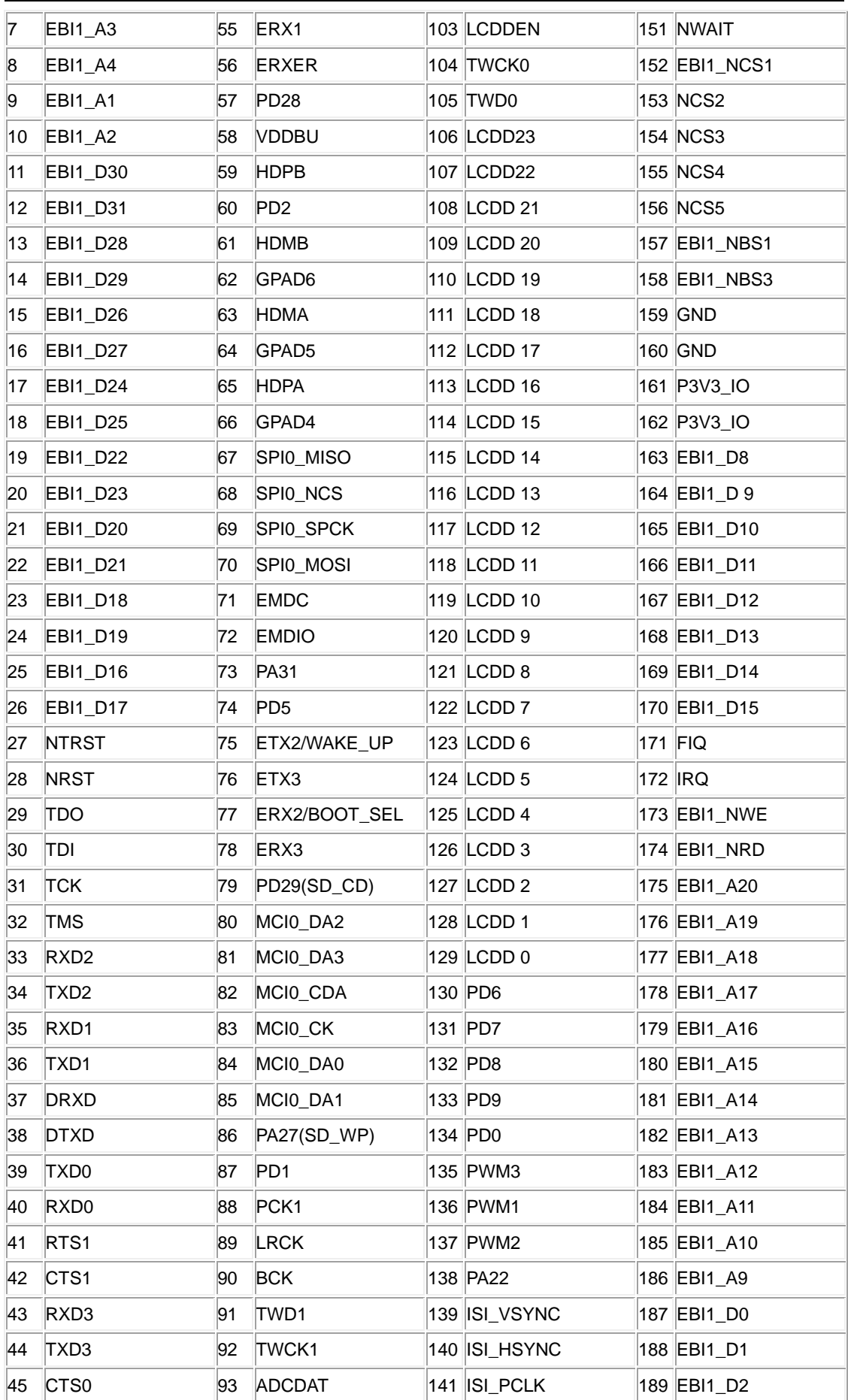

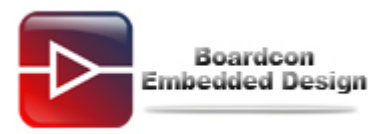

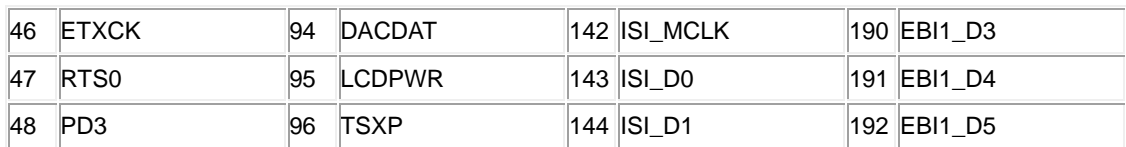

# <span id="page-10-0"></span>**2 Peripherals Introduction**

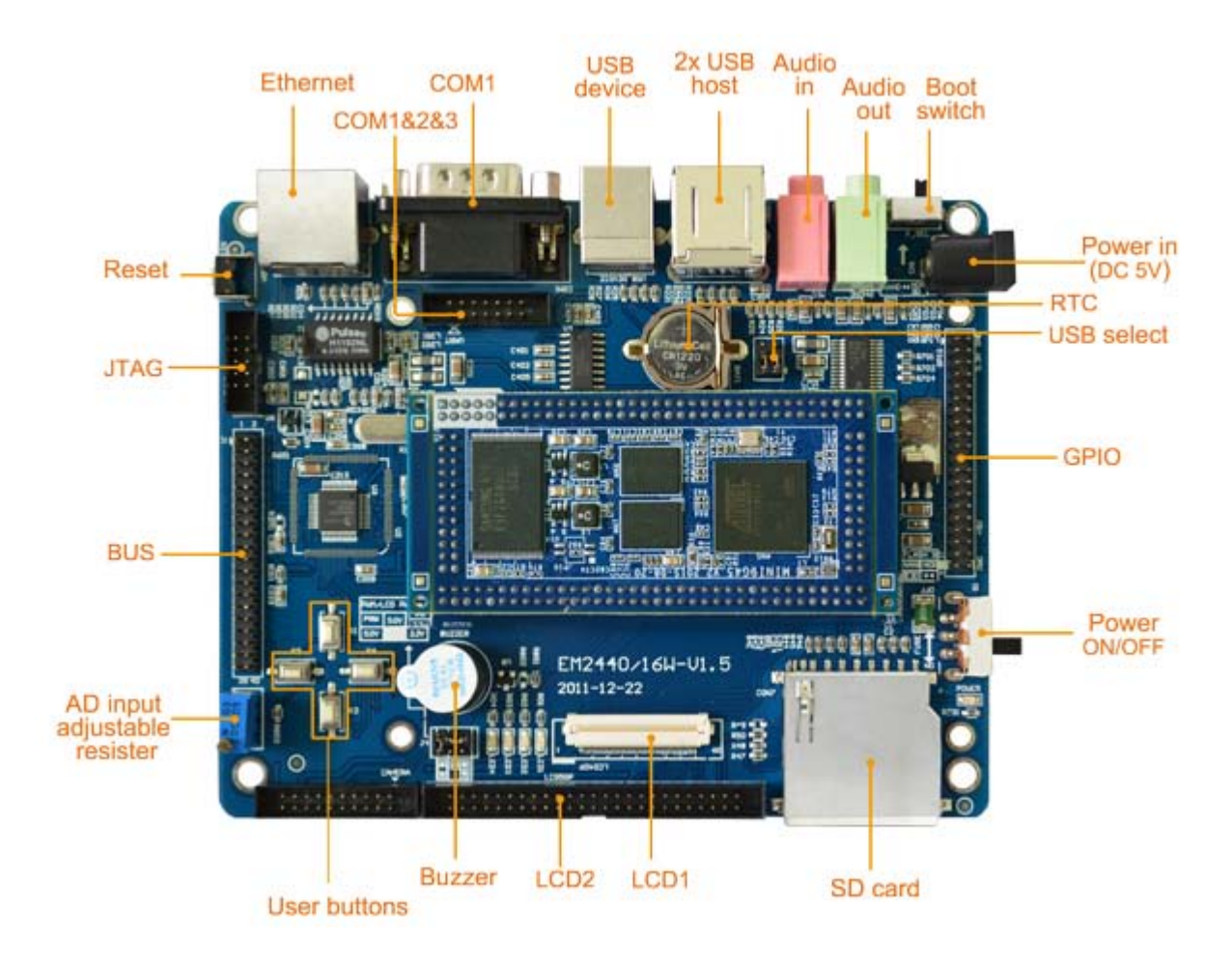

# **2.1 Power (CN1)**

Power supply: DC 5V/2A

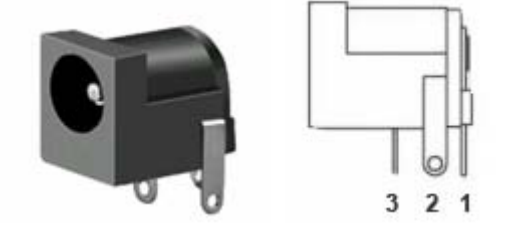

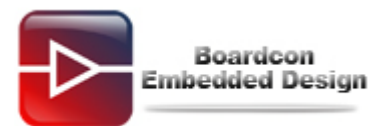

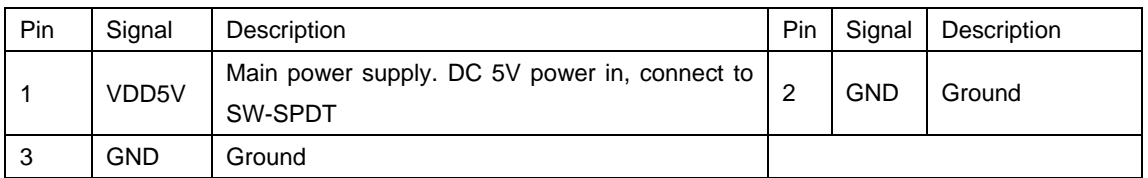

## **2.2 Power switch (POWER)**

<span id="page-11-0"></span>The power switch is a toggle switch, controlling the evaluation board power ON/OFF.

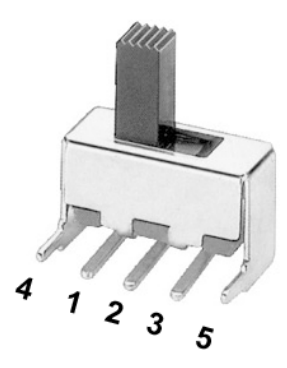

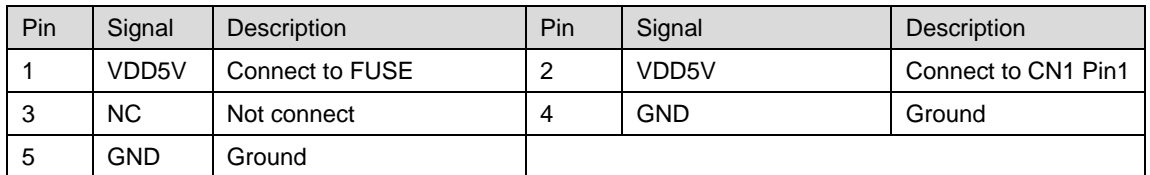

## <span id="page-11-1"></span>**2.3 GPIO**

The GPIO is a 40-pin header connector. The pins can be defined as

- Data input / output.
- Interrupt generation.

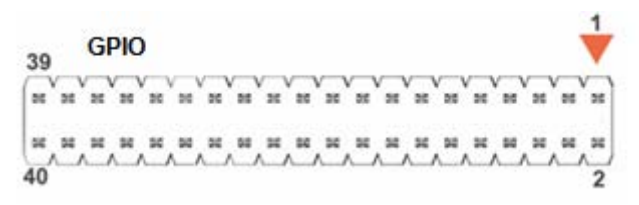

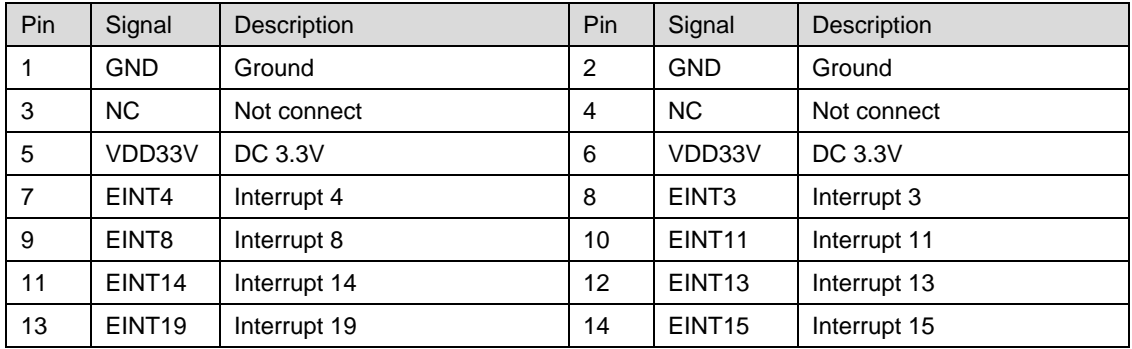

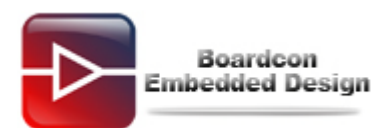

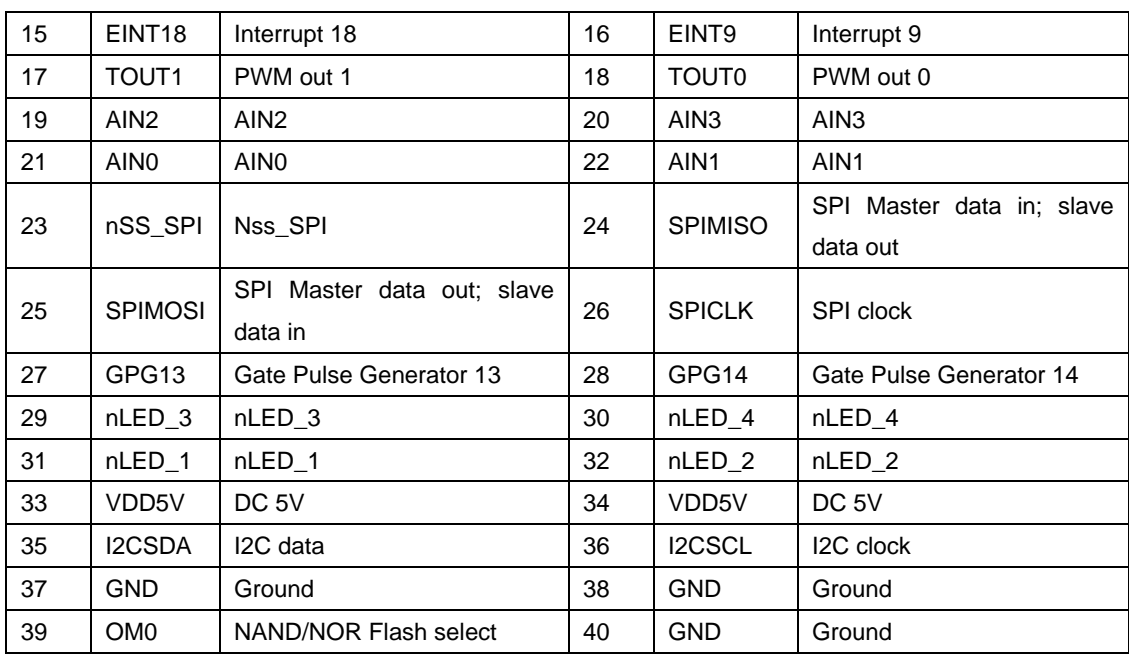

## <span id="page-12-0"></span>**2.4 SD Card (CON7)**

The SD card is used as an external storage device. It also can be used for booting card and download image. The MMC controller interface supports up to 4-bit transfer modes. MMC is always accessible through the carrier board interface.

#### Features

- Low voltage consumption.
- Support hot-plug.
- Support SD mode and SPI mode.

**CON7**

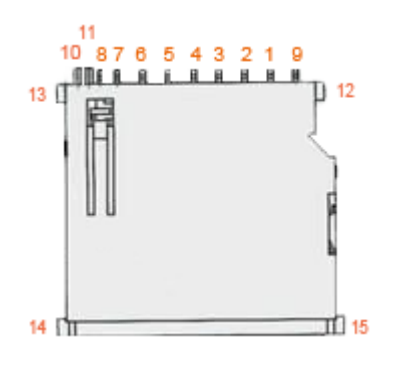

<span id="page-12-1"></span>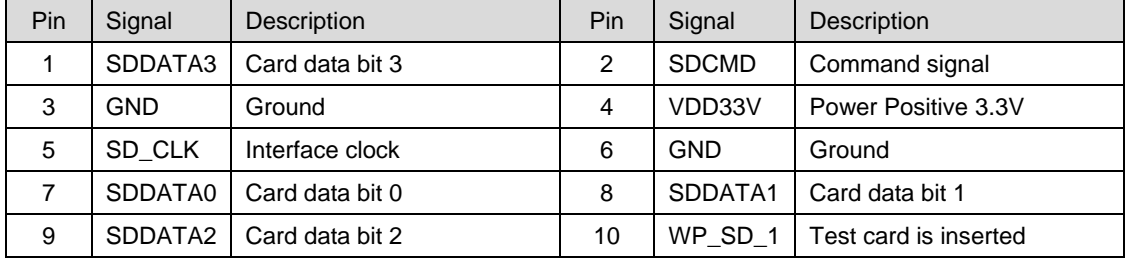

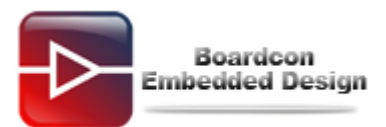

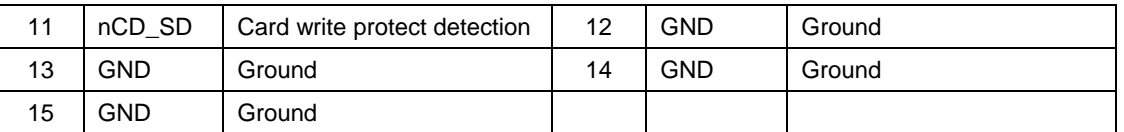

# <span id="page-13-0"></span>**2.5 LCD (40P FPC, 50P Header)**

There are two LCD interfaces of EM9G45, one is 40P FPC and the other is 50P header.

The board comes with driver for 4.3", 7" resistive LCD, user also can choose other size of LCD&touchscreen.

40Pin LCD connector

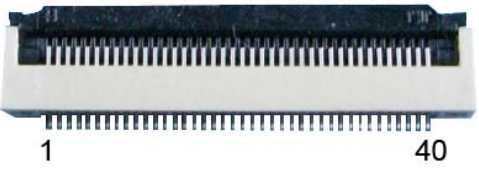

<span id="page-13-1"></span>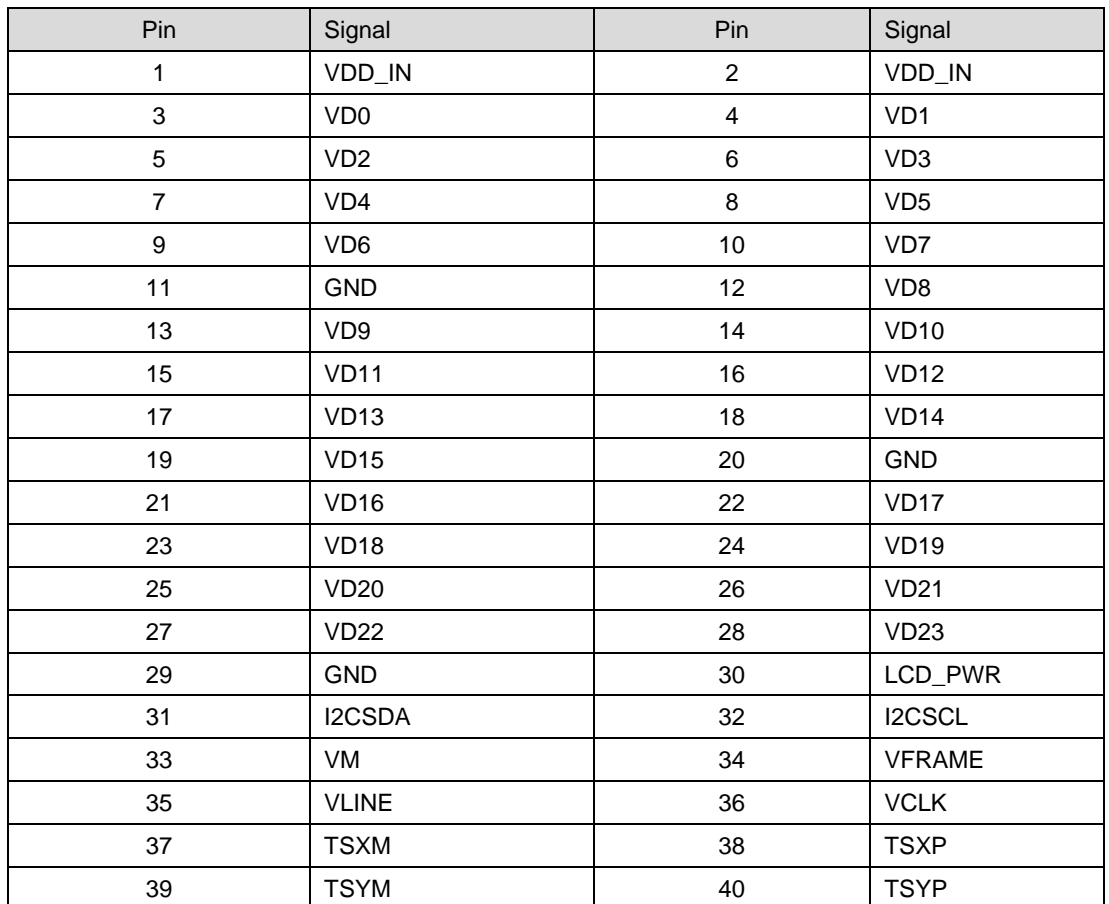

50Pin LCD connector

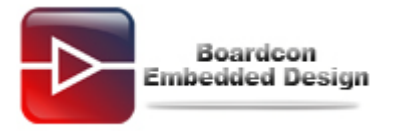

LCD50P

#### $\overline{z}$

<span id="page-14-0"></span>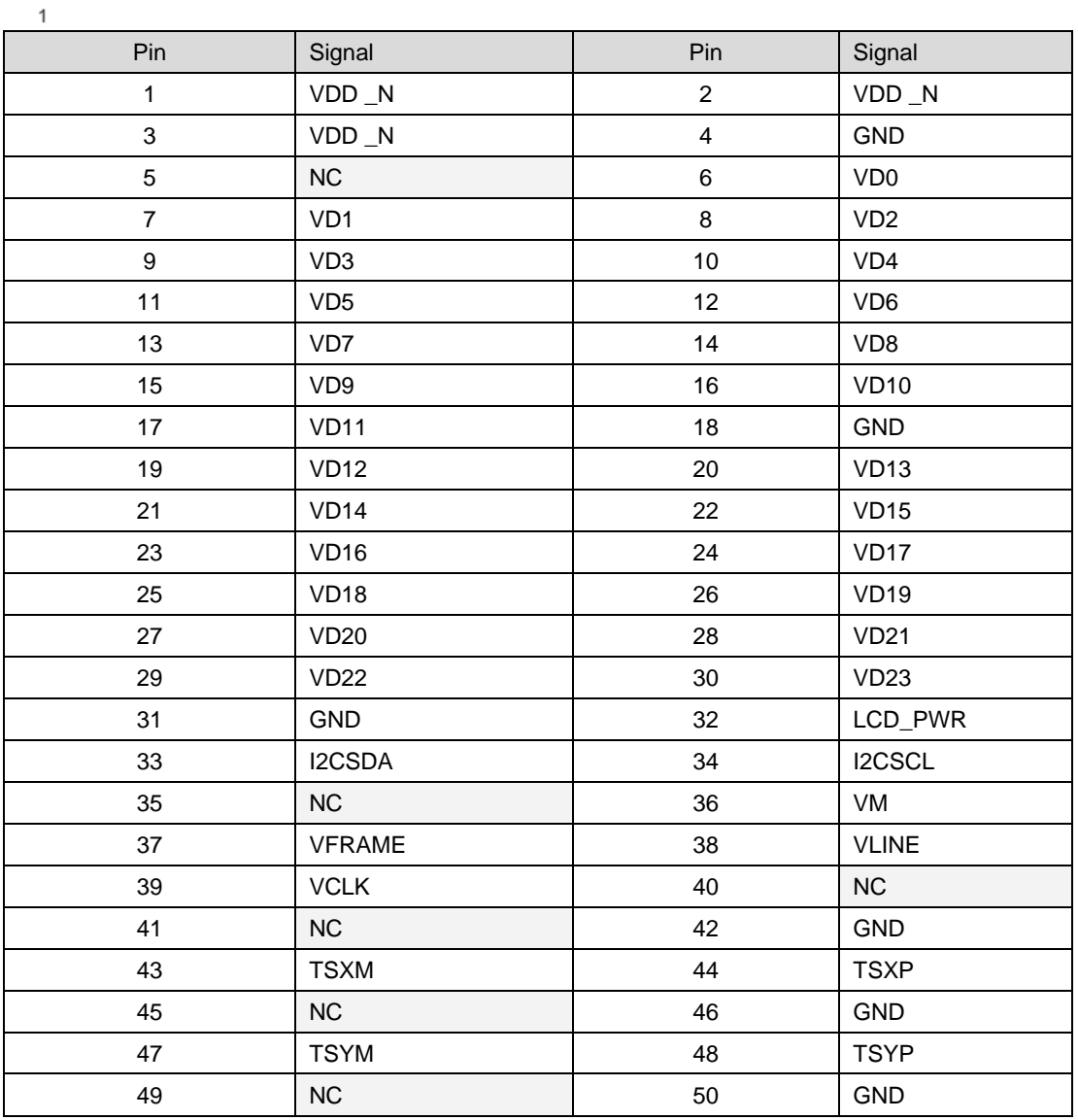

## <span id="page-14-1"></span>**2.6 PWM (J4)**

The buzzer is active and will sound when a DC voltage is applied. Connect Pin 5 and 6 with Jumper to control PWM out.

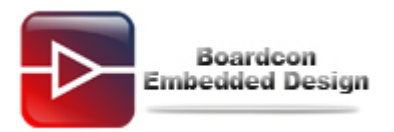

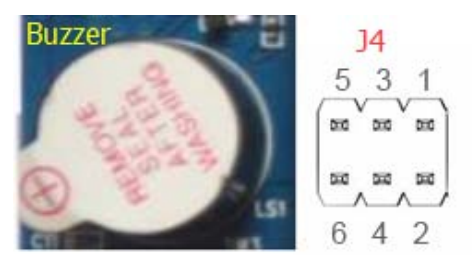

J4

Pin1&3, Pin1&2 is used to power LCD (just control the backlight). The default select Pin1&3.

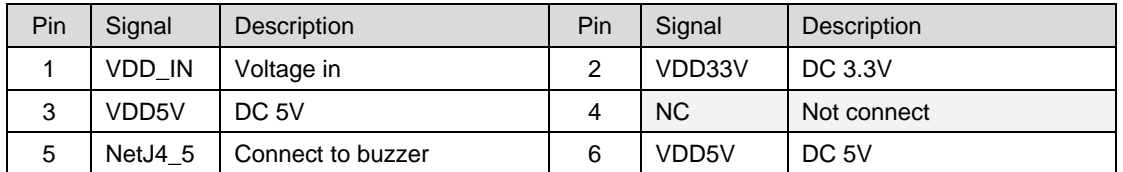

BUZZER

<span id="page-15-0"></span>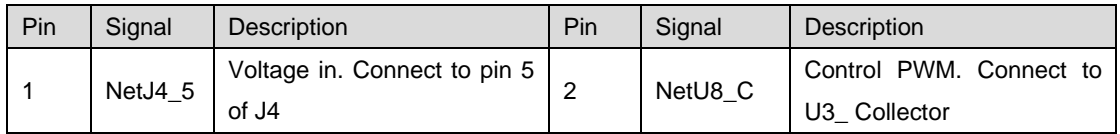

## **2.7 Buttons (K1/2/3/4, RST)**

On-board 4 user buttons (User-Defined) and 1 reset button.

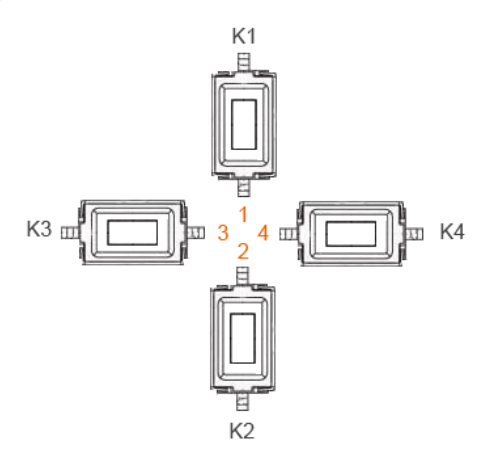

<span id="page-15-1"></span>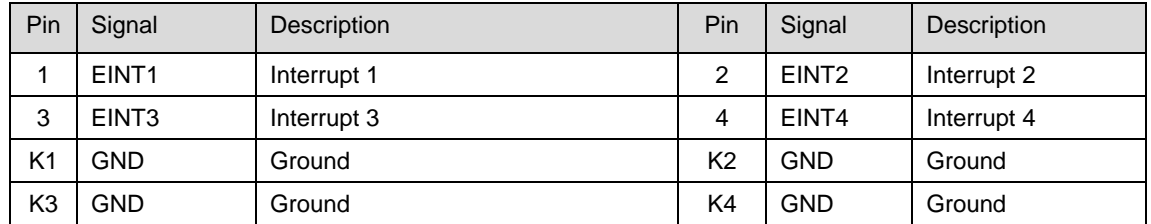

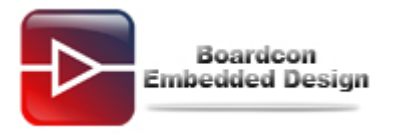

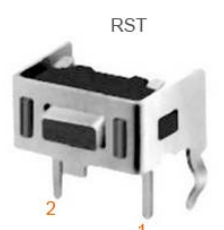

The RST button is a Side Tact Switch. The board adopts MAX811 as the Reset chip.

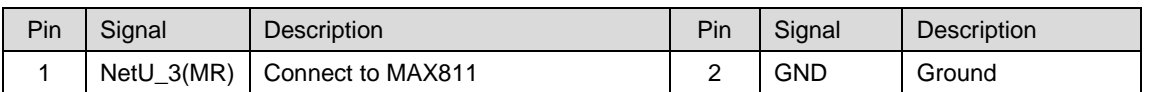

## <span id="page-16-0"></span>**2.8 BUS (J1)**

<span id="page-16-2"></span><span id="page-16-1"></span>The BUS is a 40pin header connector. There are 8 address lines (address 0-6 and address 24), 16 data lines (data 0-15), 4 interrupts and 4 chip\_select signals. The BUS supports IDE protocol and can be extended functionality.

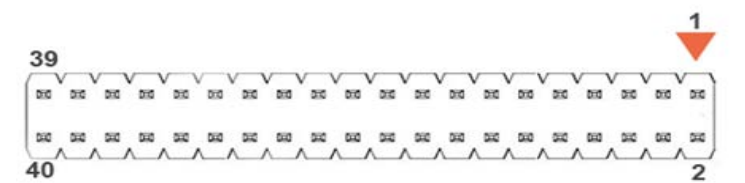

<span id="page-16-3"></span>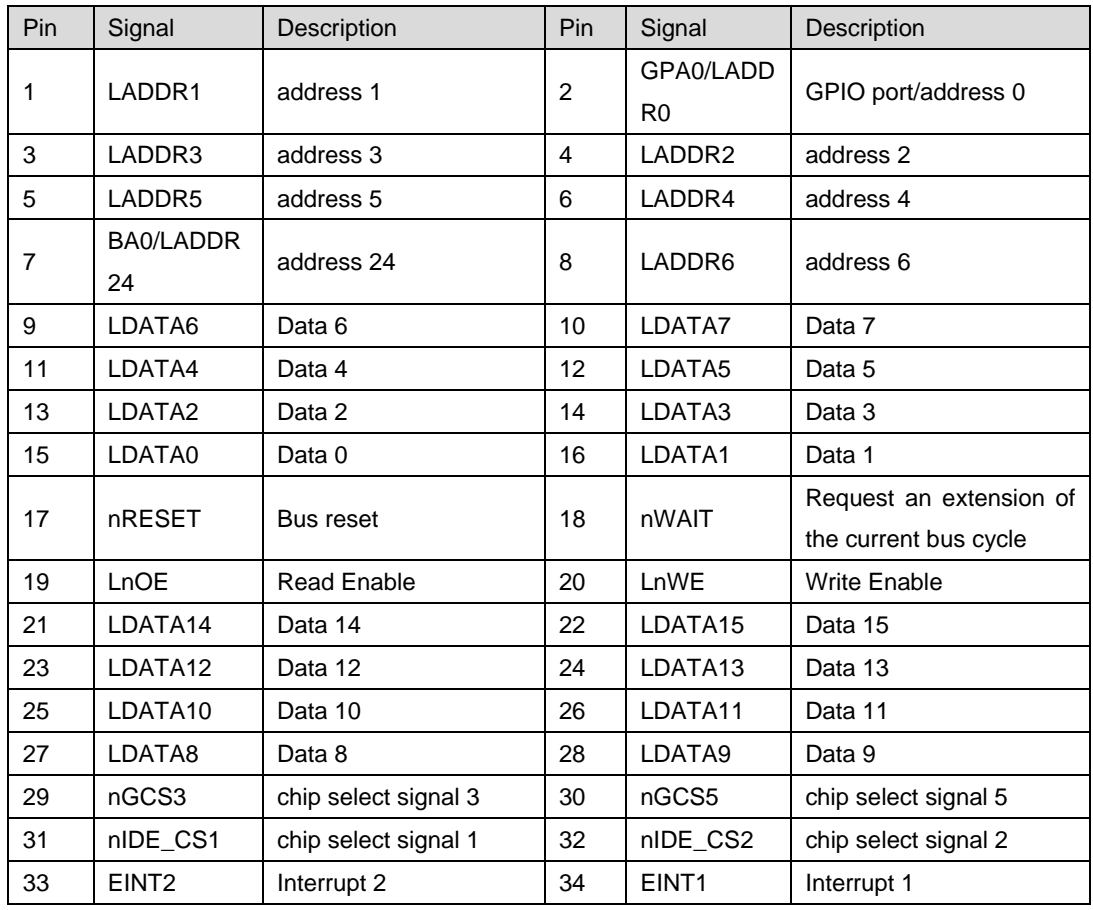

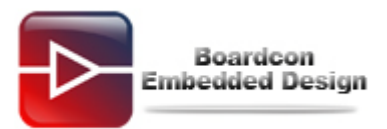

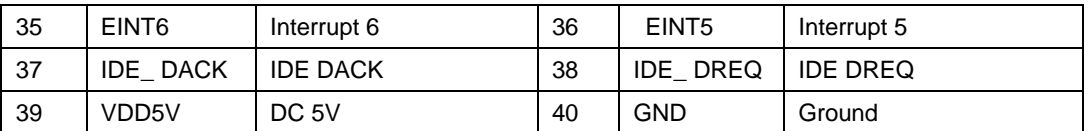

## **2.9 JTAG**

The JTAG is a 2mm pitch 10-pin connector.

Features

- IEEE P1149.1, 1149.6 (standard JTAG) interface to off-chip test and development equipment
- Debug-related control and status

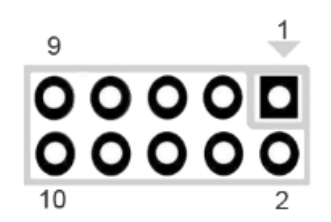

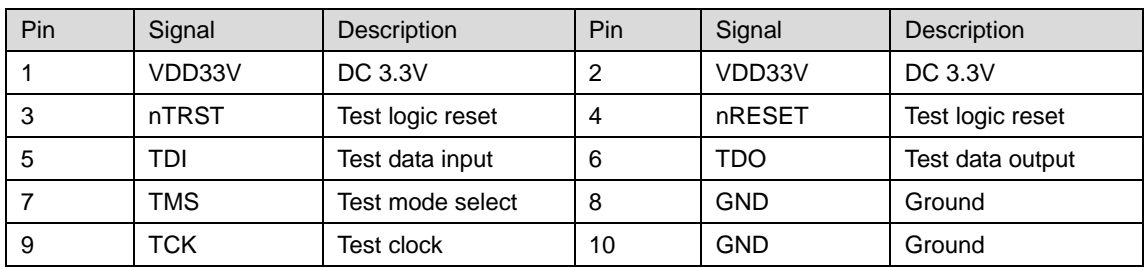

#### **2.10 Ethernet (LAN\_100M)**

EM9G45 incorporates a full-featured 10/100M Ethernet interface. The platform adopts DM9000CEP as the Ethernet chip.

Features:

- 10/100 BASE-T IEEE 802.3 compliant
- IEEE 802.3u compliant Auto-Negotiation
- Integrated IEEE 1588 time stamping module (inside the MAC).
- Automatic channel swap (ACS)
- Full- and Half-duplex
- Automatic MDI/MDIX crossover
- Automatic polarity correction
- Activity and speed indicator LED controls

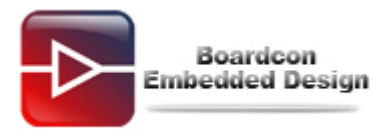

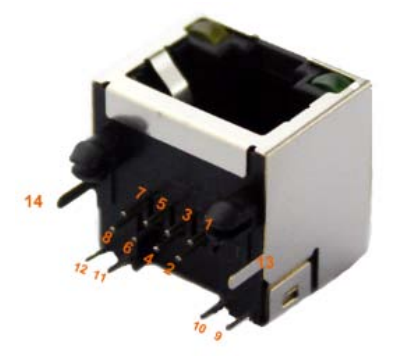

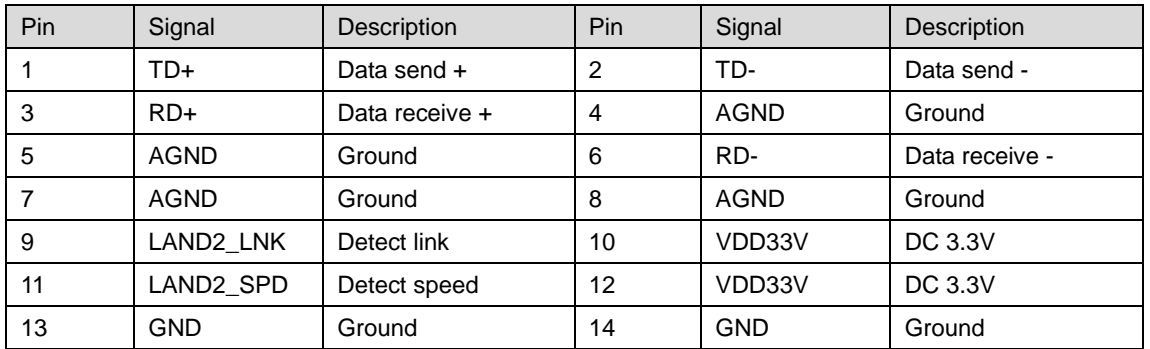

#### **2.11 Serial port (COM1, UART)**

COM1 is a DB9 serial port used as debug.

Features:

- 32-entry FIFO for receiver and 32-entry FIFO for transmitter
- Programmable baud rate of up to 250K bit/s
- The serial port operates at RS232 voltage levels.

The COM1 is a debug port. It is used to input and display interactive command, view system boot information and transfer files.

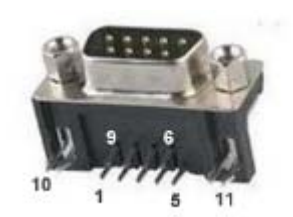

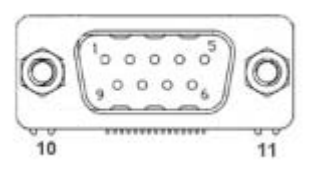

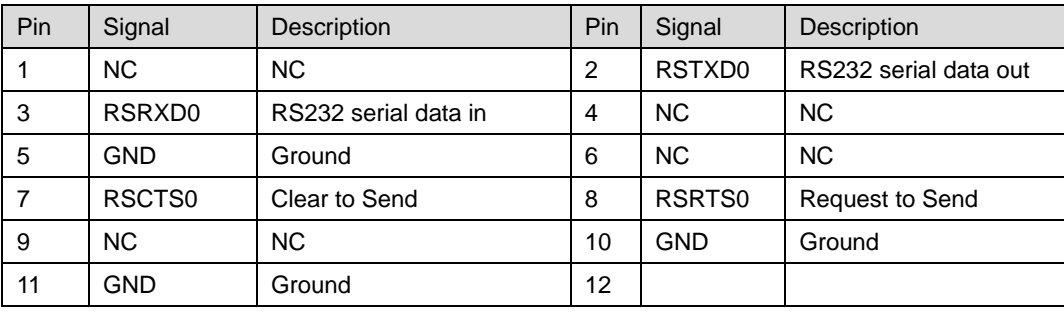

The UART is a 14-pin connector. It can be extended to 3x three-wire serial ports(COM1, COM2 and

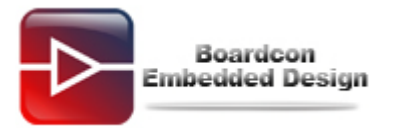

COM3). The signals TXD0/RXD0 shared with COM1. If it is used as debug, the UART (TXD0/RXD0) is disabled.

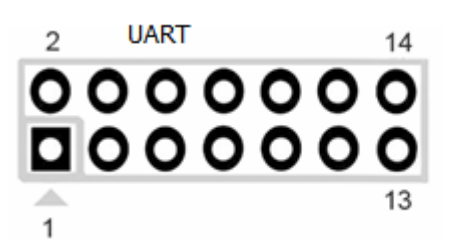

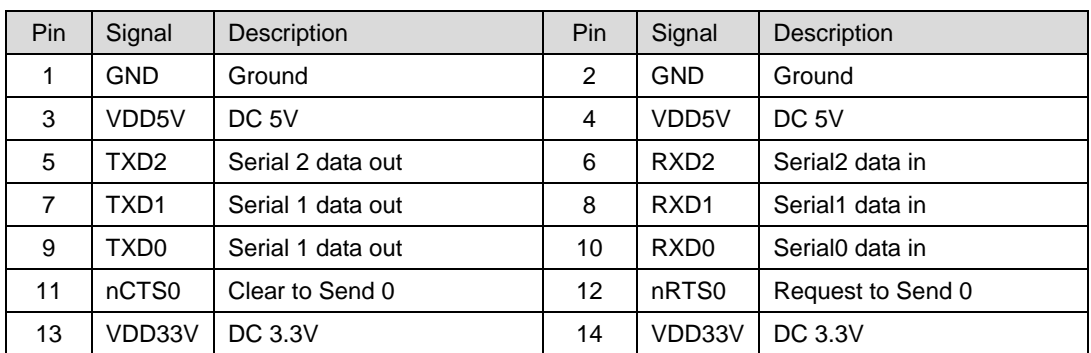

#### **2.12 USB2.0 Device (USB\_DEVICE)**

The USB2.0 device is a type-B USB. It is use to download image.

Features:

 • Supports USB 2.0 High Speed (480Mbps), Full Speed (12Mbps) and Low Speed (1.5Mbps) operation in host mode

• Supports USB 2.0 High Speed (480 Mbps) and Full Speed (12 Mbps) operation in peripheral mode.

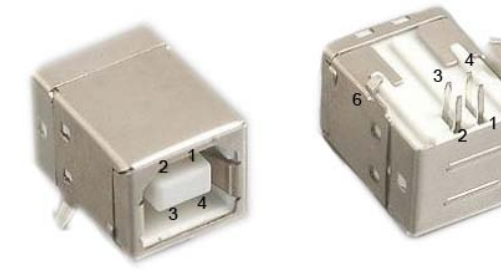

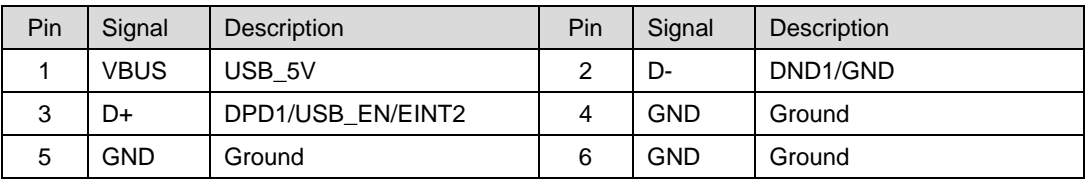

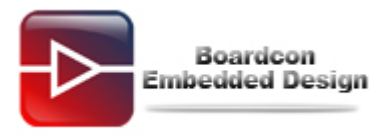

# **2.13 USB2.0 HOST (USBH)**

USBH is a type A Double-USB2.0 Host. It supports low speed (1.5Mbps), full speed (12Mbps) and high speed (480Mbps).

The USB Host is used to connect U disk and other USB storage devices.

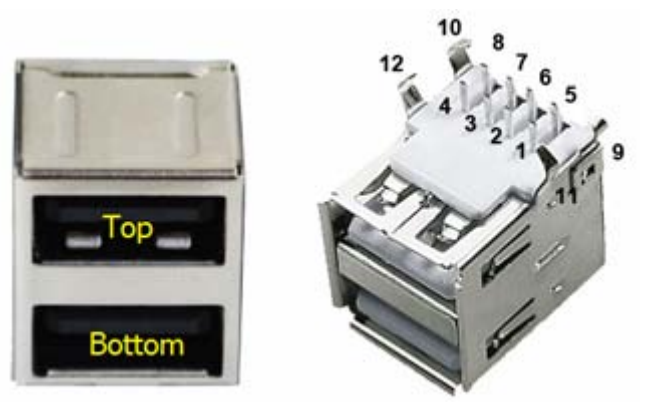

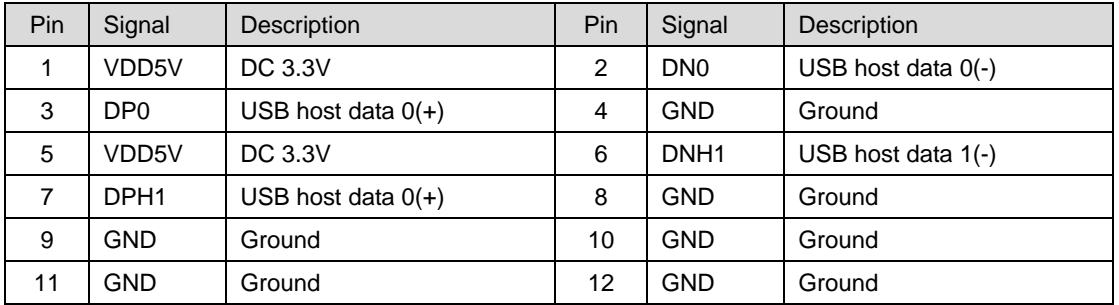

There are three USB ports (1x USB device and 2x USB host), but only two USB are active at one time. The USB can be specified by operating the USB\_SEL.

How to select USB:

1. USB device and Bottom\_USB host are active

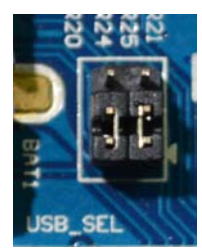

2. Double-USB host are active (Bottom\_USB host and Top\_USB host)

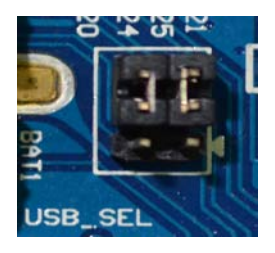

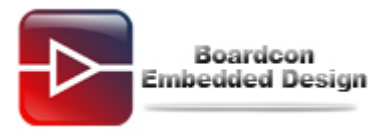

## **2.14 Audio I/O (MIC, PHONE)**

The development board adopts IIS interface chip WM8731, provides stereo audio output (Green, 3.5mm audio jack) and MIC recording (Pink, 33.5mm audio jack).

Features:

- Low power
- Integrated ADC and DAC
- IIS transfer audio data
- Stereo output, support recording

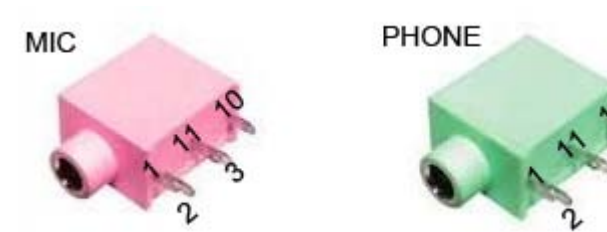

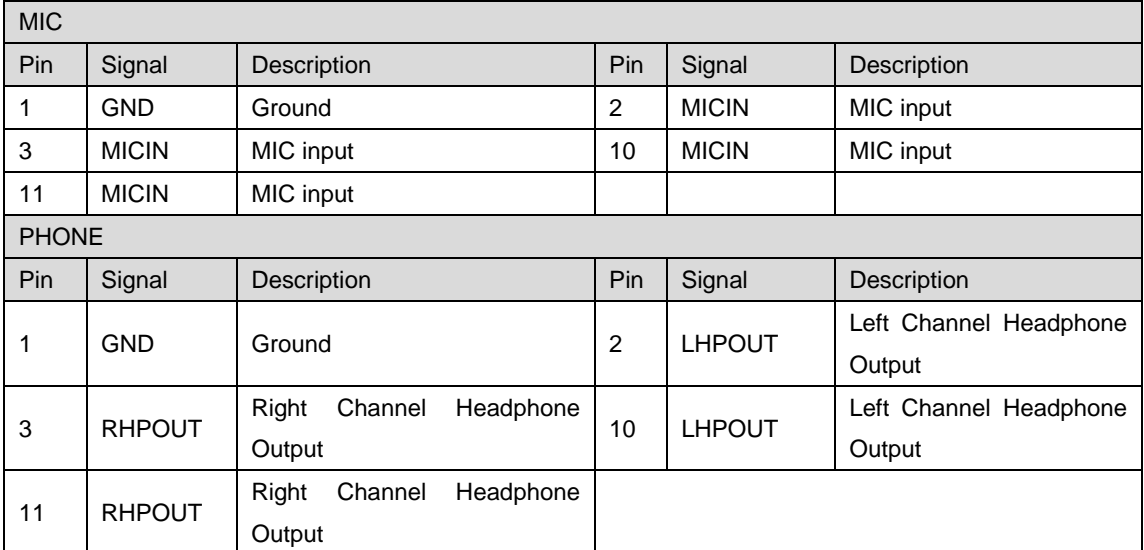

# **2.15 Boot Switch (F\_SEL)**

F\_SEL is a Toggle Switch used to set the boot mode. If turn to the left, it is booting from NOR FLASH, otherwise, booting from NAND FLASH. Download and system boot the default selection NAND mode.

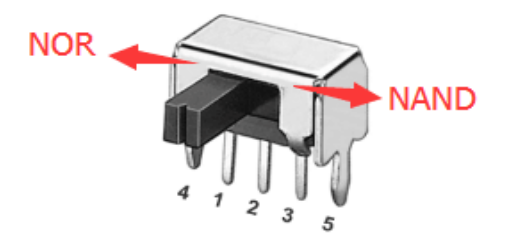

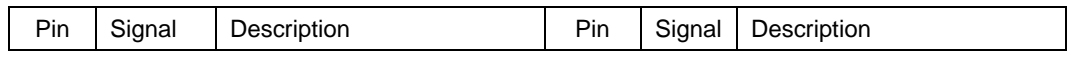

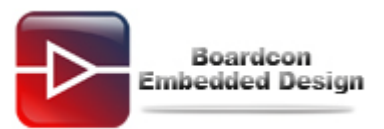

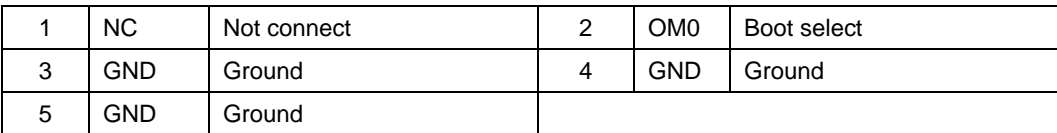

### **2.16 Backup battery (BAT1)**

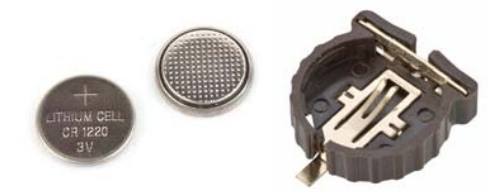

The backup battery (3V) is used to ensure that the RTC (frequency 32.768KHz) is still able to work after power off. Lithium cell model: CR1220.

# **3 Product Configurations**

#### **3.1 Standard Contents**

- EM9G45 Single board computer x1
- CD-ROM (Linux BSP, Documents, tools, Schematic Drawing, datasheets) x1
- Ethernet cable x1
- Serial Cable  $x1$
- USB Cable x1
- 5V/2A DC power adaptor x1

## **3.2 Optional Parts**

• LCD Module (4.3-, 7-inch )